# MATLAB EXPO 2017

Integrating MATLAB Analytics into Enterprise Applications

Pallavi Kar Application Engineer

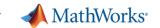

# Analytics

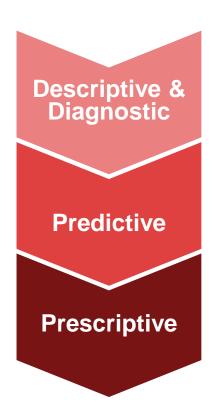

Apply robust, statistically-motivated methods to data produced from complex systems to

understand what has happened,

predict what will happen, and

suggest decisions or actions.

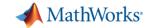

## **Enterprise Integration – Forecasting Model**

Forecast electricity demand for US power grids with live data from ISOs and weather stations using Neural Network

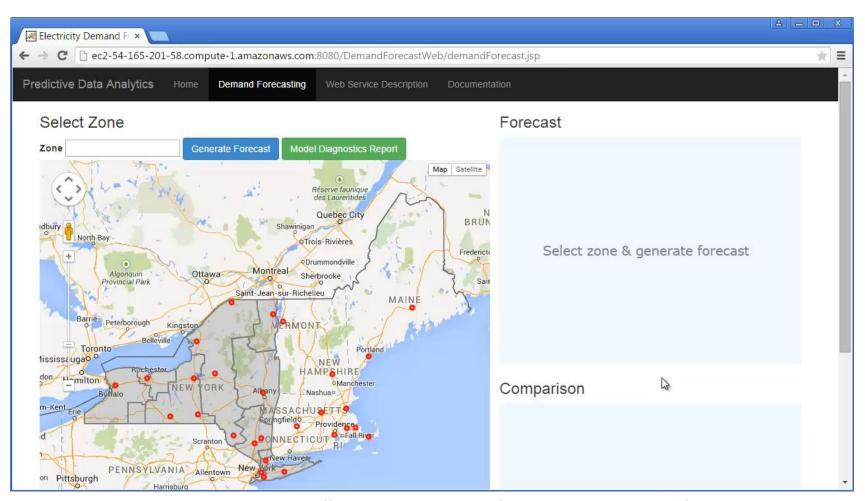

**Easy** and **accurate** dayahead system load forecast

### Requirements:

- Acquire and clean data from multiple sources
- Serve Multiple requests
- Deploy to production environment

http://54.165.201.58:8080/DemandForecastWeb/demandForecast.jsp

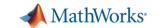

## **Deployment Scenarios**

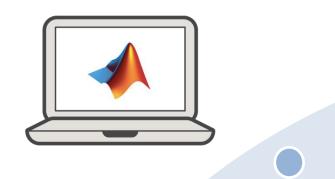

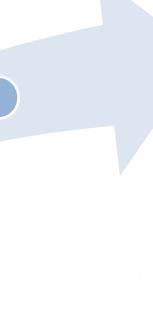

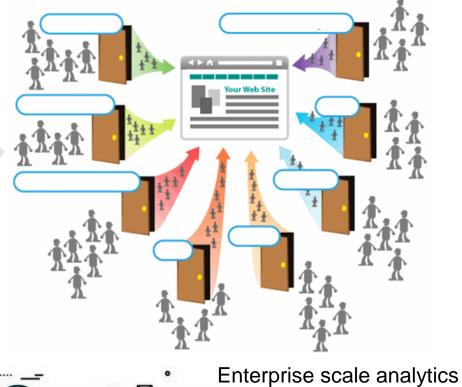

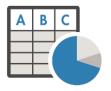

Sharing Reports

MATLAB EXPO 2017

MATLAB Excel
.NET C/C++
.exe Java .dll

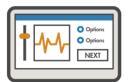

Sharing & Integrating Algorithms

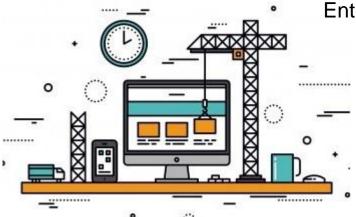

Deploying Industrial Analytics

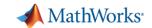

## Why is Deployment challenging?

# My analytic

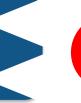

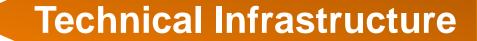

- Multiple internal and external consumers of MATLAB algorithms
- Algorithm integration in different IT Applications and Workflows
- Scaling up model for multiple (simultaneous) users and big data

A Developer's challenge to solve ...

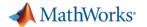

## How MATLAB can ease the challenges?

What about an end to end solution on one single platform!!!

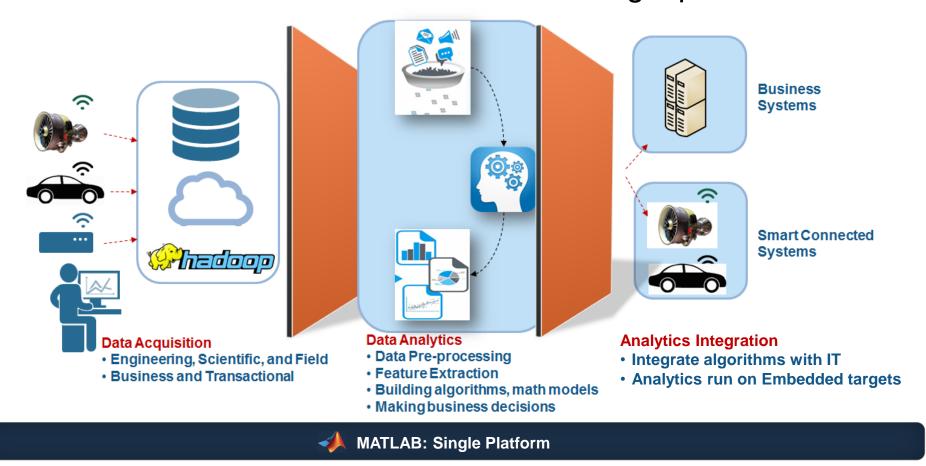

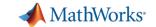

## Key Takeaways for Today's Session

- 1. Distribute applications to MATLAB users with Apps.
- 2. Distribute applications to non-MATLAB users as standalone applications.
- 3. Integrate MATLAB functions into existing workflows and development platforms.
- 4. Deploy MATLAB applications to service simultaneous user requests enterprise-wide.

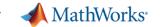

## Let's solve them one by one...

- Deploy MATLAB applications to service simultaneous user requests enterprise-wide
- 2. Integrate MATLAB functions into existing workflows and development platforms.
- 3. Distribute applications to non-MATLAB users as standalone applications.
- 4. Distribute applications to MATLAB users with Apps.

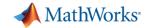

## **Enterprise Integration – Forecasting Model**

Forecast electricity demand for US power grids with live data from ISOs and weather stations using Neural Network

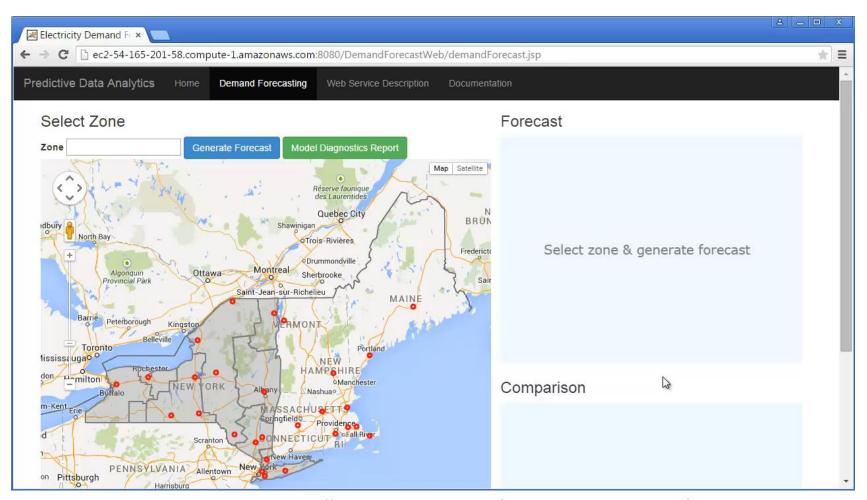

**Easy** and **accurate** dayahead system load forecast

### Requirements:

- Acquire and clean data from multiple sources
- Serve Multiple requests
- Deploy to production environment

http://54.165.201.58:8080/DemandForecastWeb/demandForecast.jsp

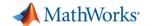

## **Enterprise scale deployment of an Analytic**

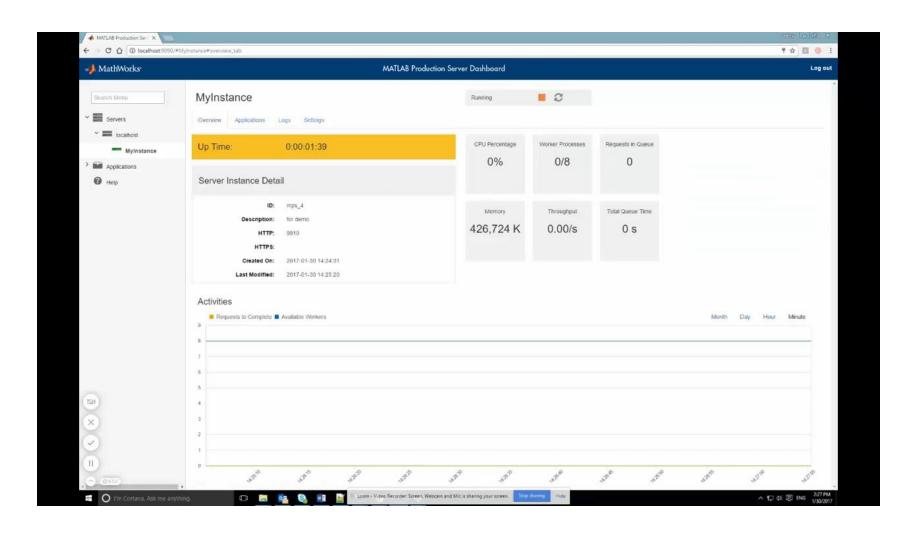

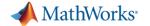

## **Deployed Analytics**

MATLAB Production Server

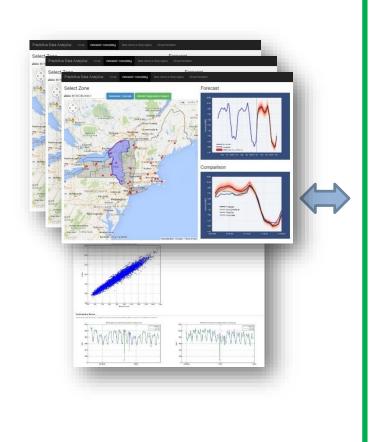

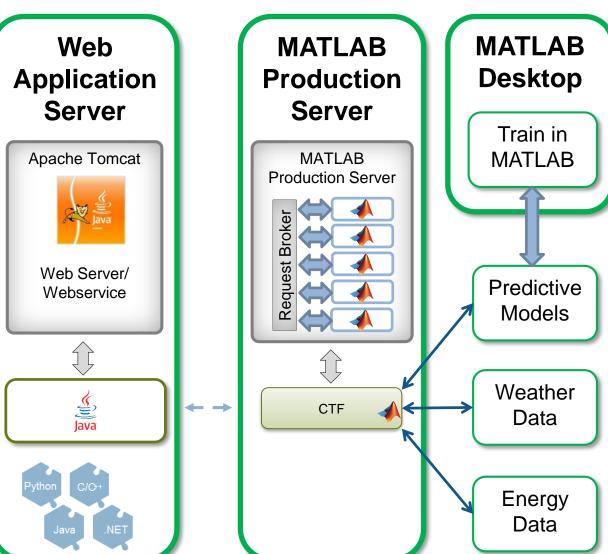

MATLAB EXPO 2017

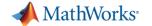

## **Request Management**

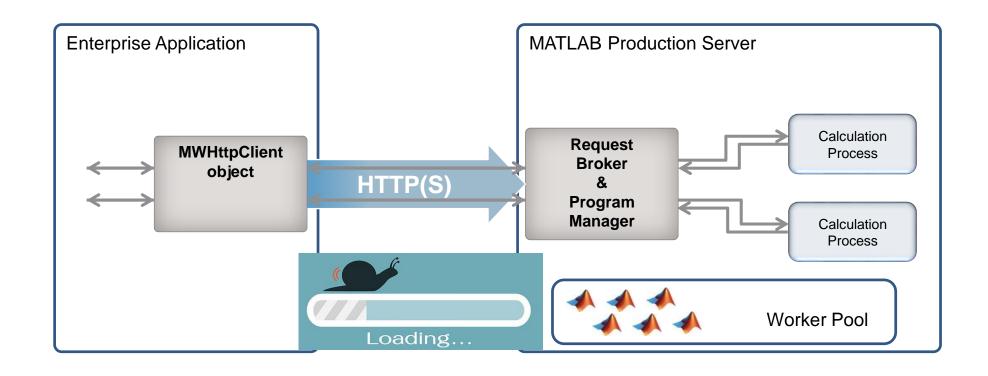

Data is too big to process!

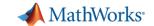

## **Use MATLAB with Spark on Clusters**

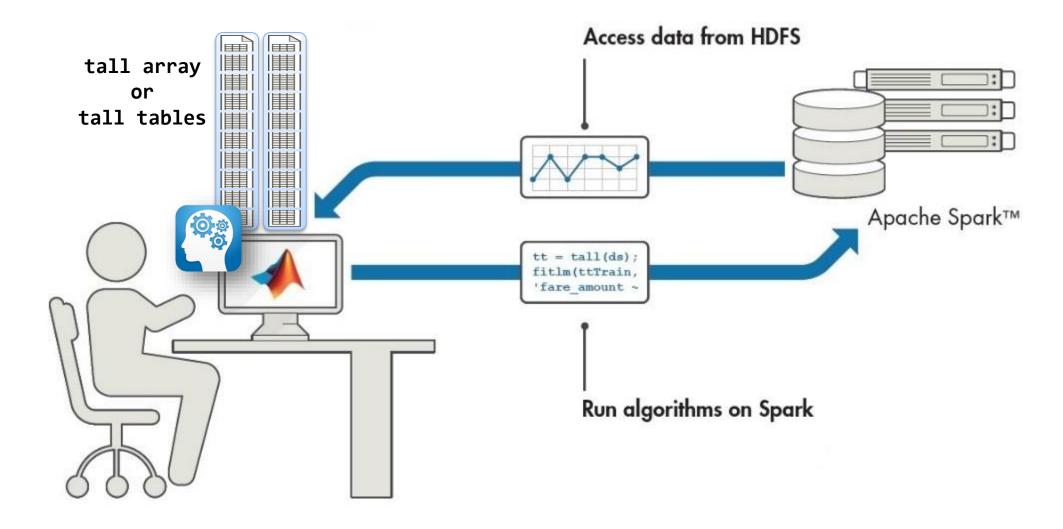

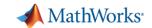

## Run MATLAB scripts on SPARK & HADOOP

MATLAB workers on worker nodes in the cluster

MDCS workers (working from MATLAB)

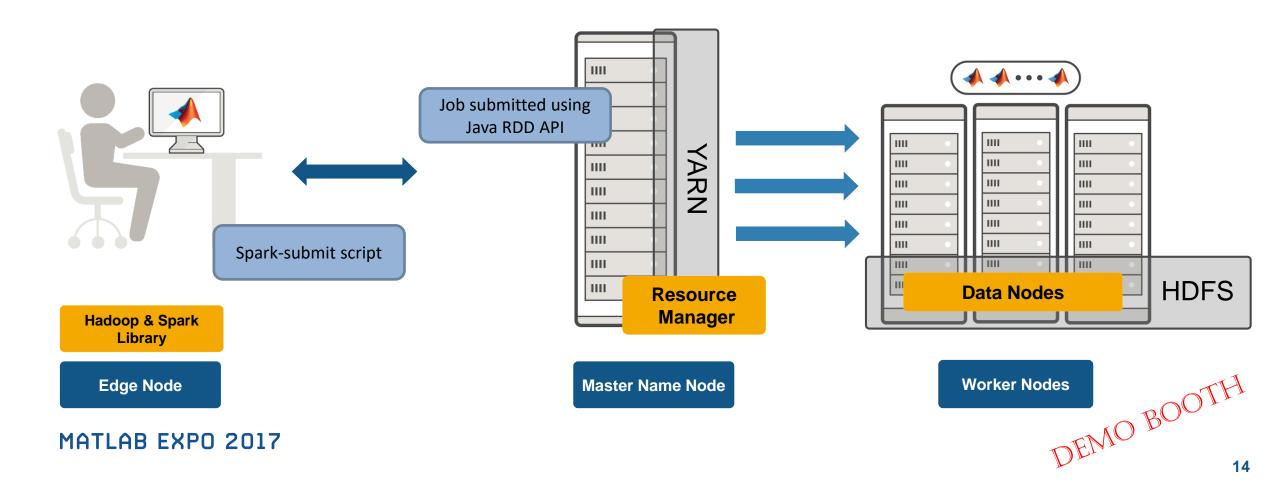

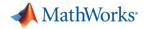

## MATLAB Production Server Enterprise Class Framework For Running Packaged MATLAB Programs

- Server software
  - Manages packaged MATLAB programs and worker pool
- MATLAB Runtime libraries
  - Single server can use runtimes from different releases
- RESTful JSON interface and lightweight client library (C/C++, .NET, Python, and Java)

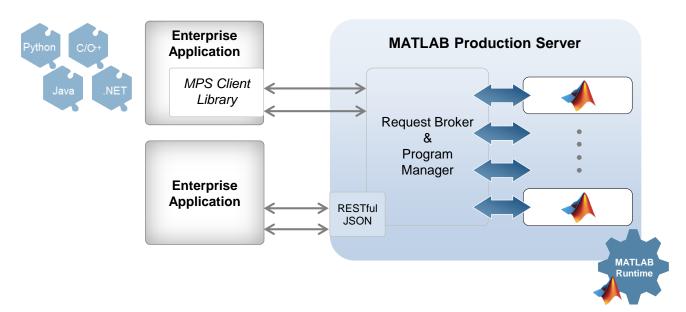

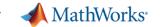

## **Key Takeaways**

- 1. Distribute applications to MATLAB users royalty-free.
- 2. Distribute applications to non-MATLAB users royalty-free
- 3. Integrate MATLAB functions into existing workflows and development platforms.
- 4. Deploy MATLAB applications to service simultaneous user requests enterprise-wide.

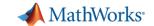

## **Sharing Solar Analysis with Python users**

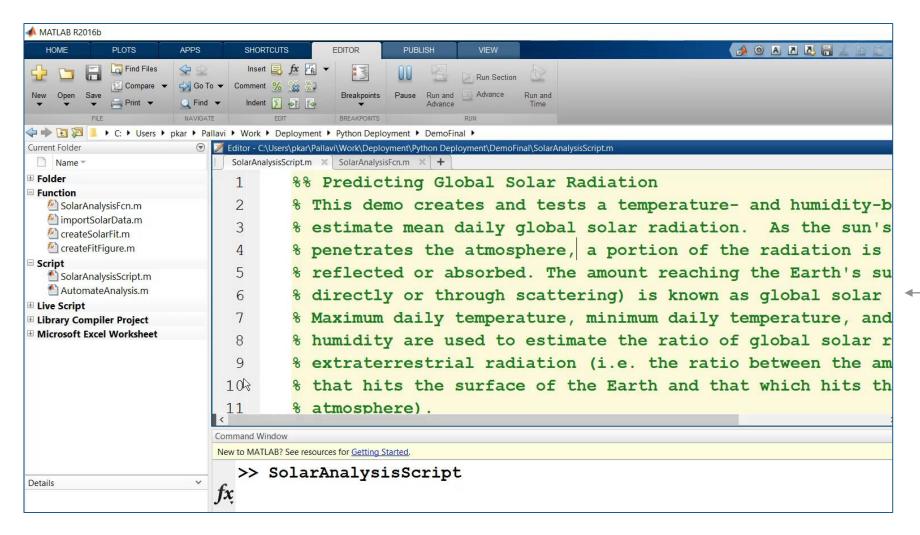

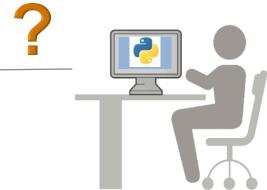

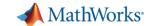

## **Compiling Libraries**

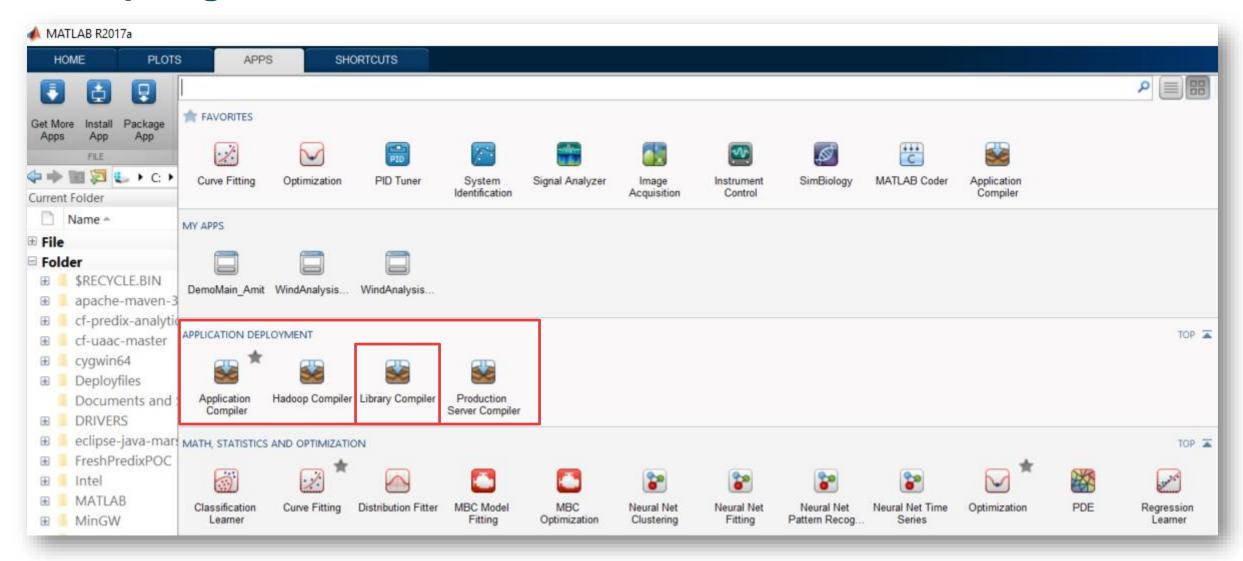

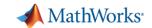

## Calling MATLAB Compiled Package from Python

```
👌 *Python 2.7.8 Shell*
File Edit Shell Debug Options Windows Help
Python 2.7.8 (default, Jun 30 2014, 16:08:48) [MSC v.1500 64 bit (AMD64)] on win32
Type "copyright", "credits" or "license()" for more information.
>>> import CompiledSolarAnalysisFcn
```

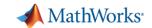

20

## MATLAB library leveraged in Python

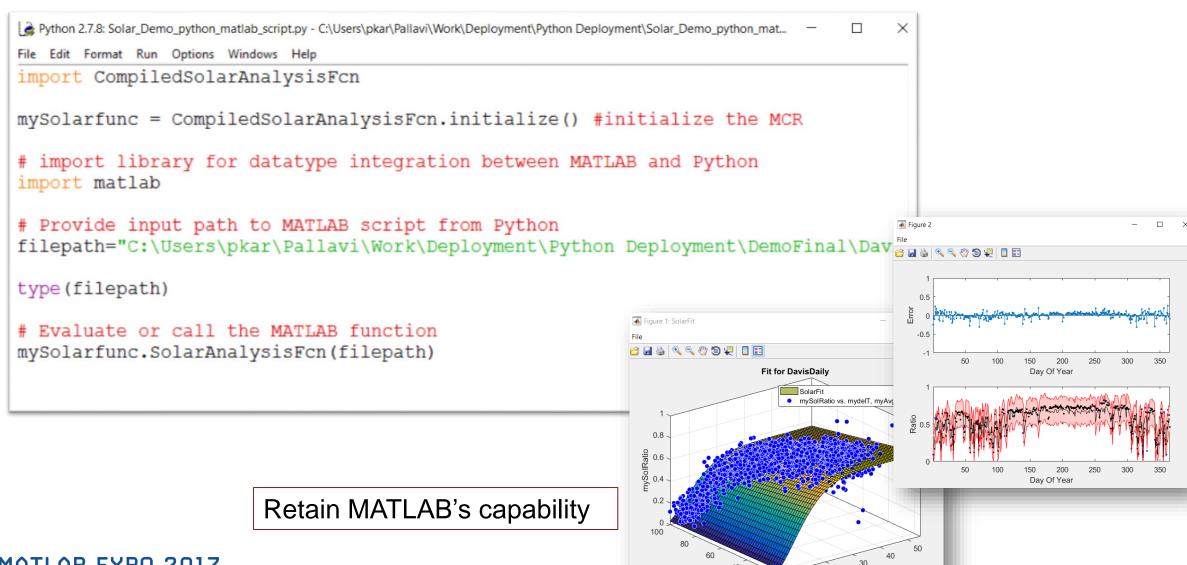

MATLAB EXPO 2017

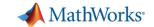

Integrate MATLAB-based Components With Your Own Software

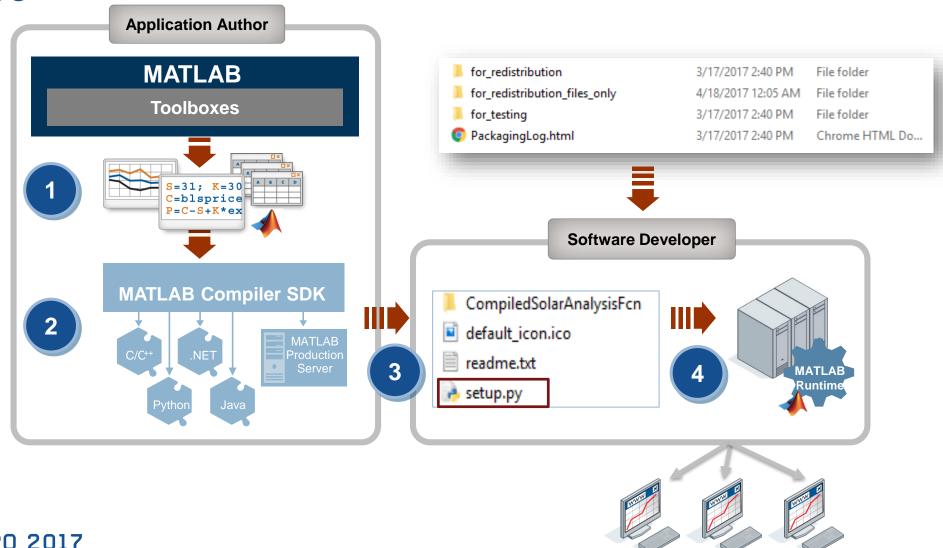

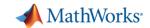

## **Learn More**

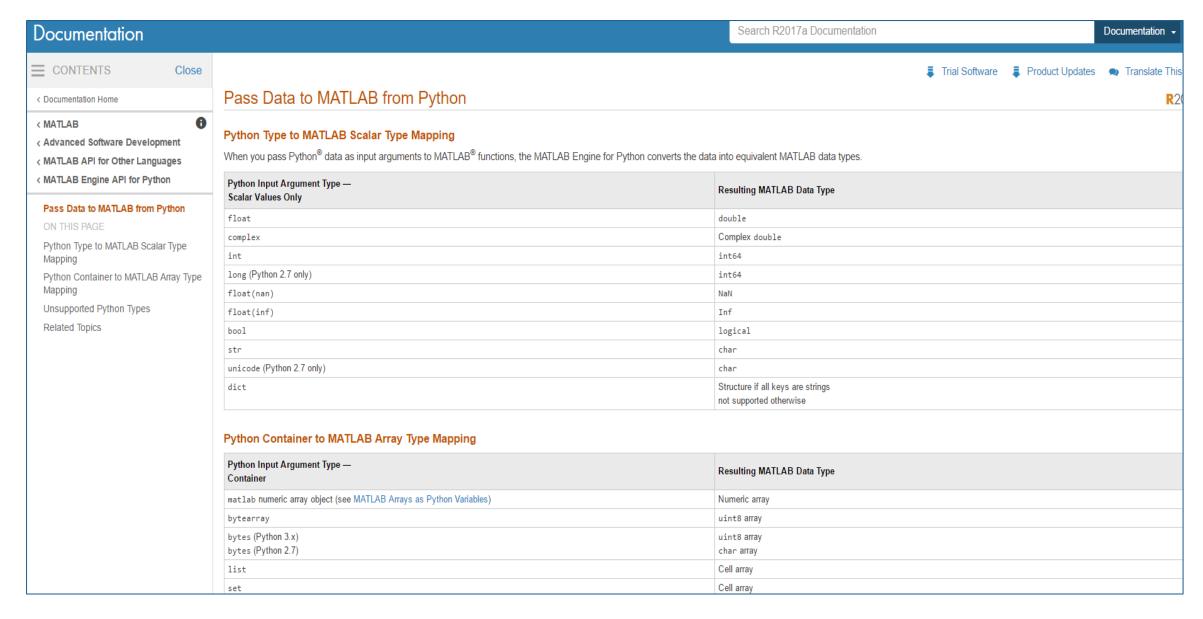

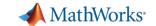

# **Cell** SCope Consumer otoscope in a mobile device

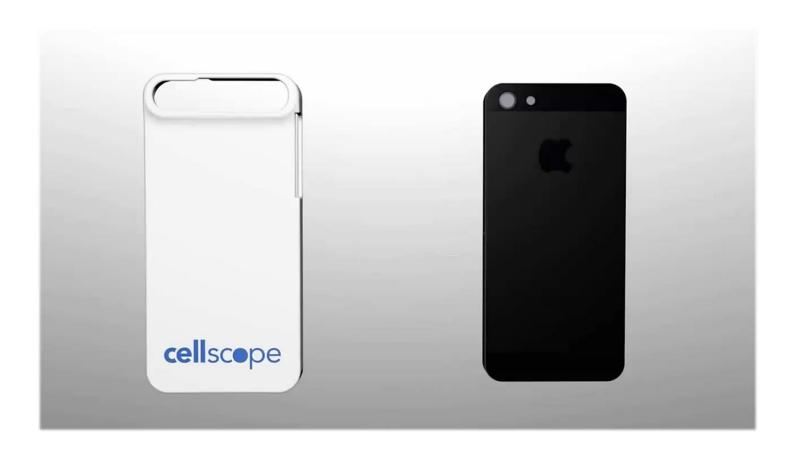

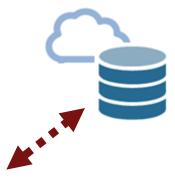

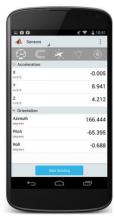

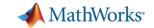

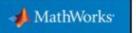

## MATLAB to iPhone and Android **Made Easy**

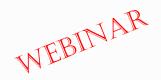

Generating readable and portable C code from your MATLAB algorithms for your iPhone, iPad, or Android app

Bill Chou

@ 2015 The MathWorks, Inc.

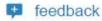

## MATLAB to iPhone and Android Made Easy

Bill Chou, MathWorks

Learn how to generate readable and portable C code from your MATLAB algorithms using MATLAB Coder™,

MATLAB EXPO 2017

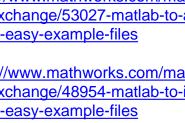

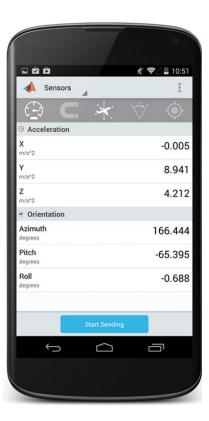

#### Resources:

https://www.mathworks.com/matlabcentra l/fileexchange/53027-matlab-to-androidmade-easy-example-files

https://www.mathworks.com/matlabcentra l/fileexchange/48954-matlab-to-iphonemade-easy-example-files

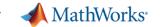

## **Key Takeaways**

- 1. Distribute applications to MATLAB users royalty-free.
- 2. Distribute applications to non-MATLAB users royalty-free
- 3. Integrate MATLAB functions into existing workflows and development platforms.
- 4. Deploy MATLAB applications to service simultaneous user requests enterprise-wide.

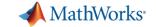

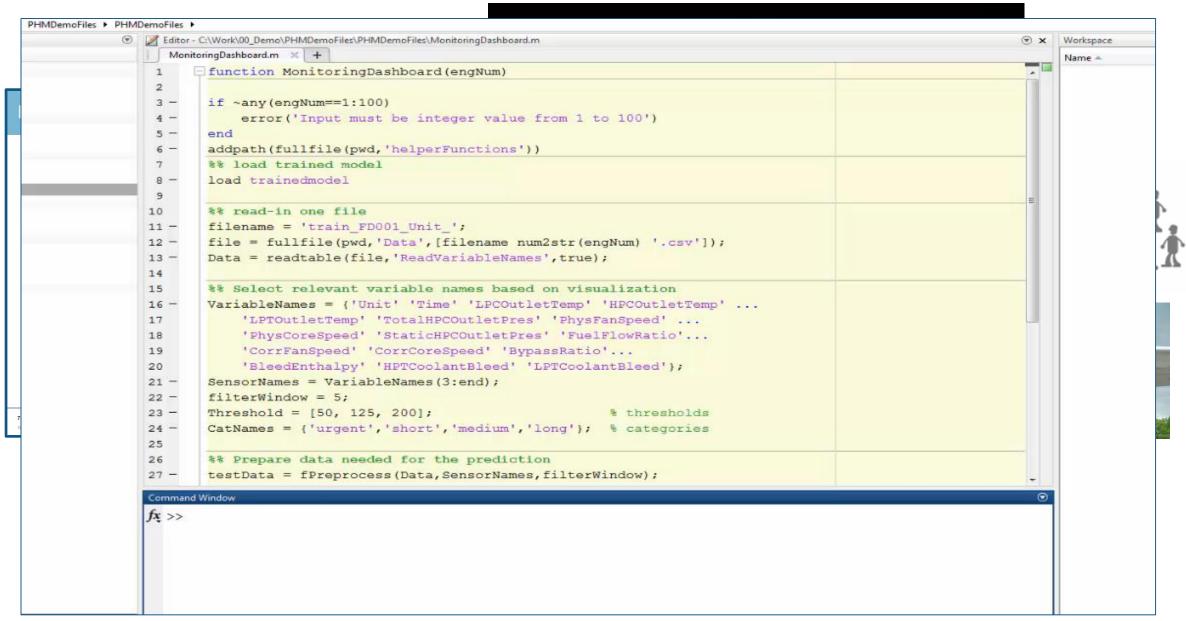

MATLAB EXPO 2017

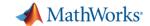

## **Application Deployment**

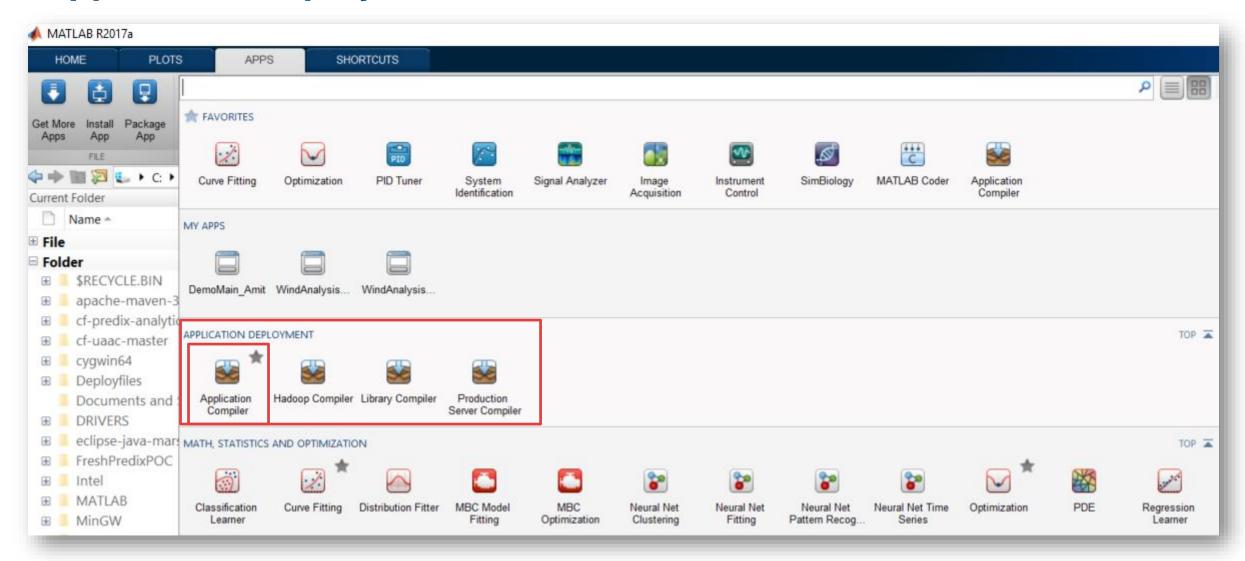

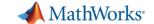

## **Compiling MATLAB functions**

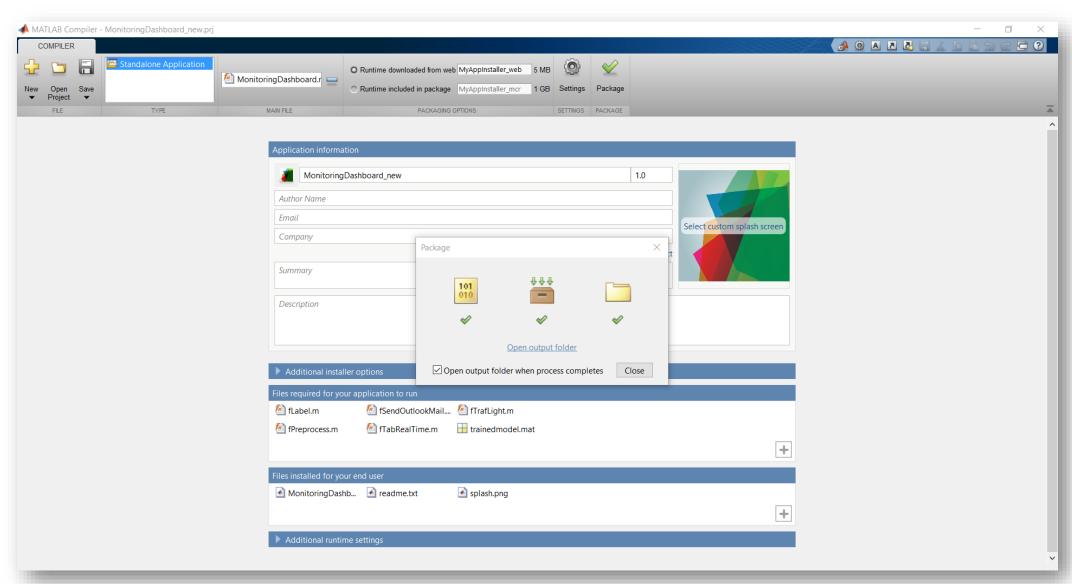

MATLAB EXPO 2017

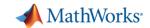

## **Share Applications Built Completely in MATLAB**

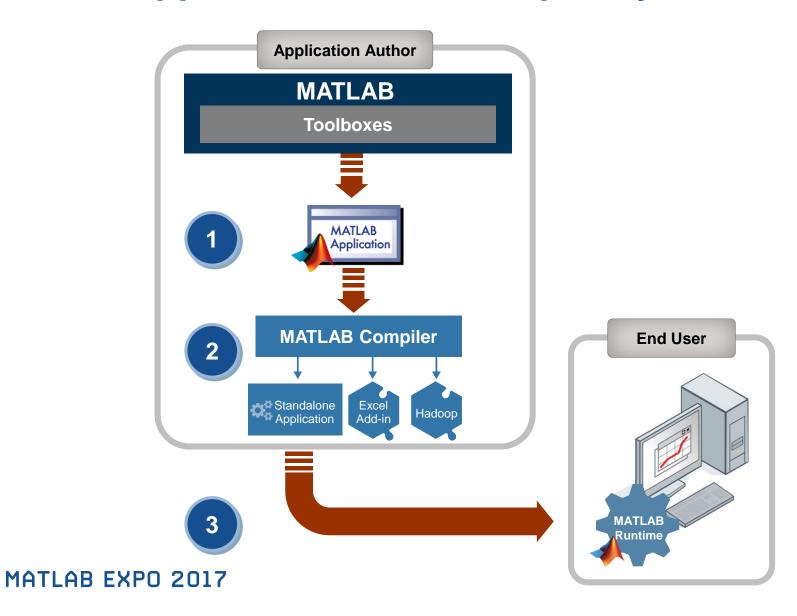

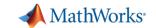

## Can I run multiple analysis through multiple .exes?

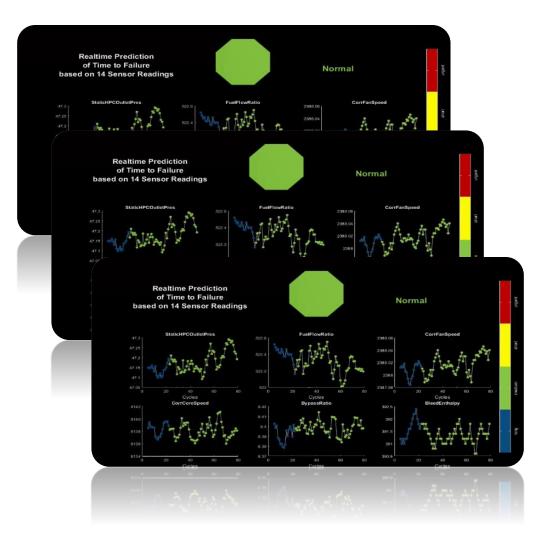

- Do they run in parallel or serial?
- What if they need to run for different datasets?

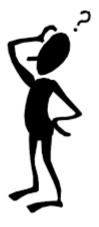

### **Resource Management??**

MATLAB has solutions designed for production environments:

- MATLAB Production Server
- MATLAB Distributed Computing Server

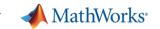

# Mondi Implements Statistics-Based Health Monitoring and Predictive Maintenance for Manufacturing Processes with Machine Learning

### Challenge

Reduce waste and machine downtime in plastics manufacturing plants

#### Solution

Use MATLAB to develop and deploy monitoring and predictive maintenance software that uses machine learning algorithms to predict machine failures

#### Results

- More than 50,000 euros saved per year
- Prototype completed in six months
- Production software run 24/7

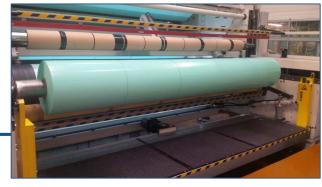

One of Mondi Gronau's plastic production machines, which deliver about 18 million tons of plastic and thin film products annually.

is among the best I've seen; the consultants are fast and exceptionally knowledgeable.

We've already seen a positive return on investment from cost savings, and now we have more budget and time to complete more machine learning projects that will provide similar benefits."

Dr. Michael Kohlert

Mondi

Link to user story

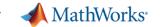

## **Key Takeaways**

- 1. Distribute applications to MATLAB users royalty-free.
- 2. Distribute applications to non-MATLAB users royalty-free
- 3. Integrate MATLAB functions into existing workflows and development platforms.
- 4. Deploy MATLAB applications to service simultaneous user requests enterprise-wide.

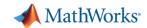

## MATLAB Apps to share algorithms with MATLAB users

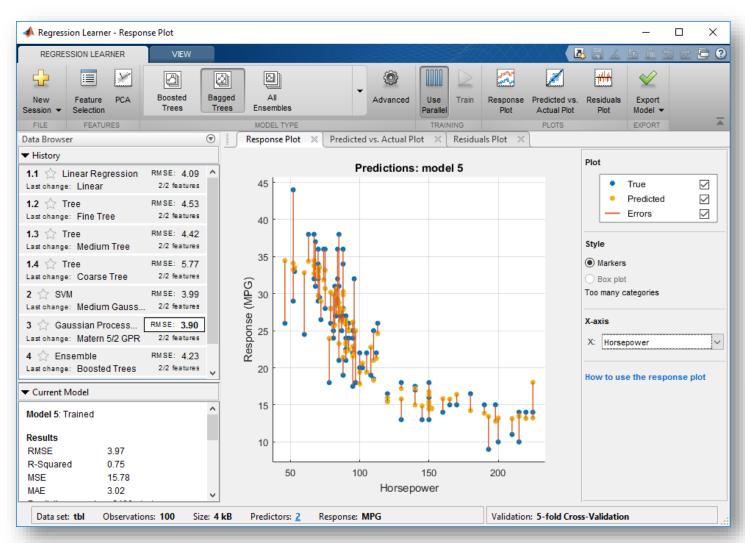

- MATLAB Apps helps users prototype algorithms faster.
- You can use Apps with parallel .
- Automate or generate code from Apps.

## How to package my own app?

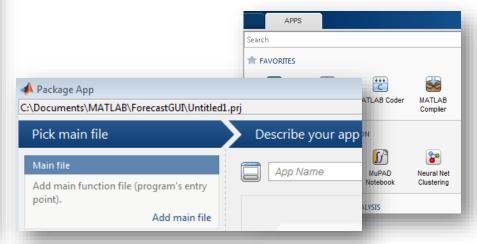

MATLAB EXPO 2017

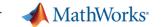

## **Key Takeaways**

What have we learnt?

- 1. Distribute applications to non-MATLAB users royalty-free.
- 2. Integrate MATLAB functions into existing workflows and development platforms.
- 3. Deploy MATLAB Analytics for Big Data on Hadoop enabled Spark Clusters.
- 4. Deploy MATLAB applications to service simultaneous user requests enterprise-wide via web or cloud frameworks.

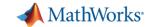

# Write Your Programs Once Then Share To Different Targets

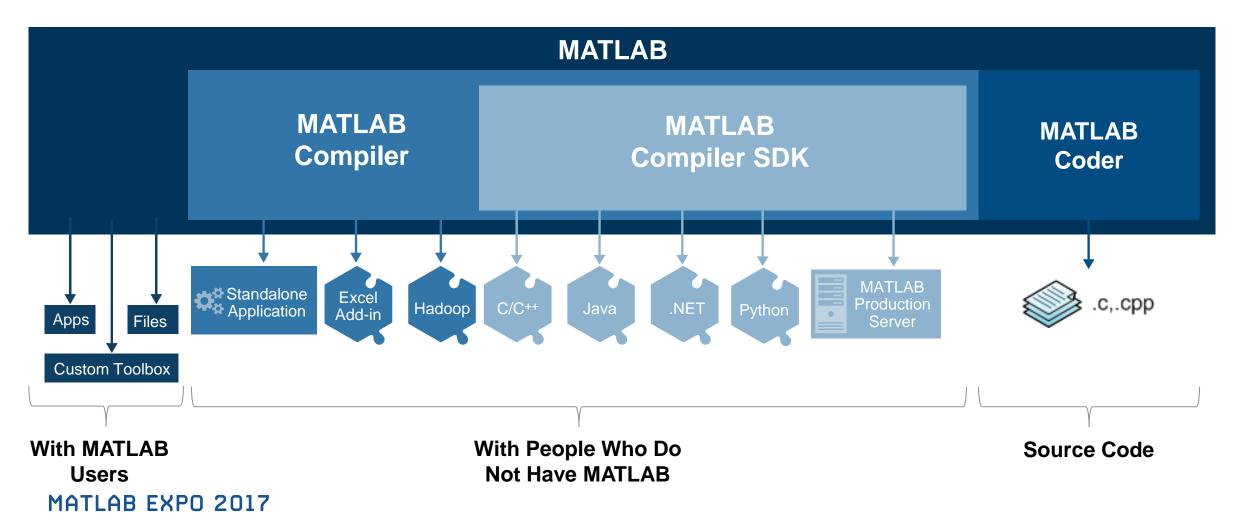

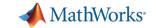

## **Technology Stack**

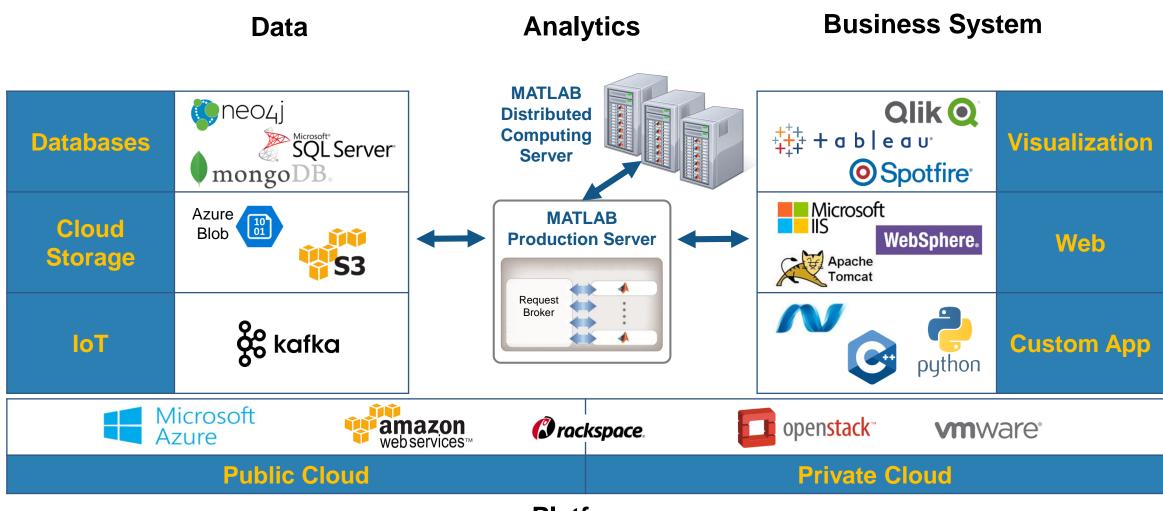

**Platform** 

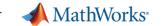

## **MathWorks Services**

## Consulting

- Integration
- Data analysis/visualization
- Unify workflows, models, data

www.mathworks.com/services/consulting/

- Training
  - Classroom, online, on-site
  - Data Processing, Visualization, Deployment, Parallel Computing, Machine Learning

www.mathworks.com/services/training/

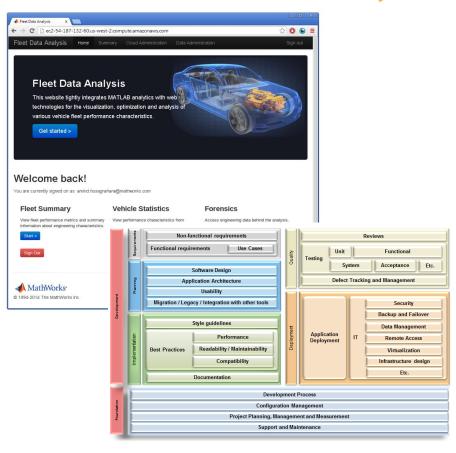

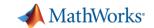

### **Online Resources**

#### Call to action

- Documentation <u>MATLAB Production</u>
   <u>Server</u>
- Technical Newsletter <u>Data-Driven</u> <u>Insights with MATLAB Analytics: An</u> <u>Energy Load Forecasting Case Study</u>
- Free White Paper <u>Building a Website</u> <u>with MATLAB Analytics</u>
- Website <u>Using MATLAB With Other</u> <u>Programming Languages</u>
- Website <u>MATLAB for Enterprise scale</u> <u>Applications</u>

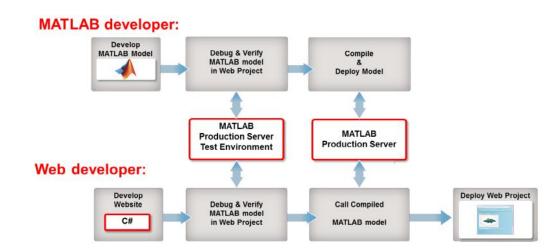

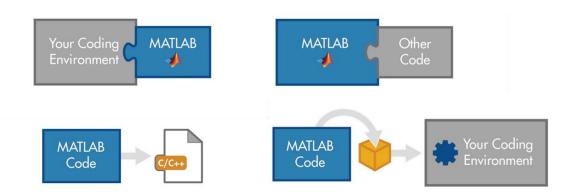

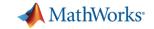

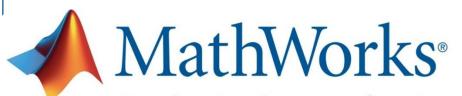

Accelerating the pace of engineering and science

## **Speaker Details**

Email: Pallavi.Kar@mathworks.in

Linkedin: <a href="https://www.linkedin.com/in/pallavi-kar-2a591518">https://www.linkedin.com/in/pallavi-kar-2a591518</a>

Twitter: <a href="mailto:open">open">open"

## **Contact MathWorks India**

**Products/Training Enquiry Booth** 

Call: 080-6632-6000

Email: info@mathworks.in

Your feedback is valued.

Please complete the feedback form provided to you.

# THANK YOU

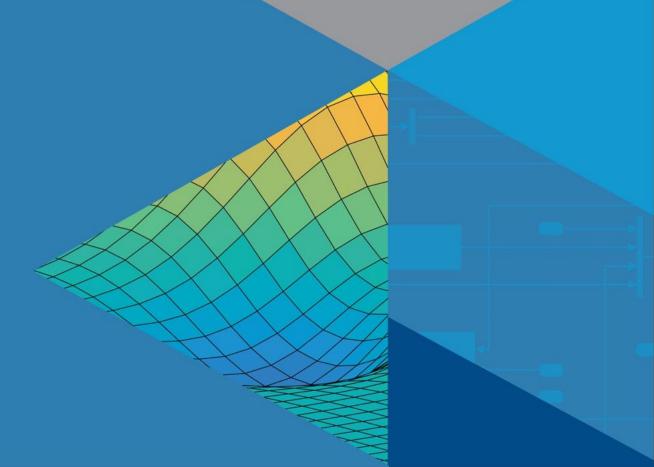

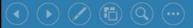